## **B** 3 Soto de Viñuelas - Tres Cantos FF.CC. - Soto de Viñuelas III [Usa La App](https://moovitapp.com/index/api/onelink/3986059930?pid=Web_SEO_Lines-PDF&c=Footer_Button&is_retargeting=true&af_inactivity_window=30&af_click_lookback=7d&af_reengagement_window=7d&GACP=v%3D2%26tid%3DG-27FWN98RX2%26cid%3DGACP_PARAM_CLIENT_ID%26en%3Dinstall%26ep.category%3Doffline%26ep.additional_data%3DGACP_PARAM_USER_AGENT%26ep.page_language%3Des%26ep.property%3DSEO%26ep.seo_type%3DLines%26ep.country_name%3DEspa%25C3%25B1a%26ep.metro_name%3DMadrid&af_sub4=SEO_other&af_sub8=%2Findex%2Fes%2Fline-pdf-Madrid-21-858172-731160&af_sub9=View&af_sub1=21&af_sub7=21&deep_link_sub1=21&af_sub5=V1-Lines-15356-20240309-Mini_splash_all_click_to_webapp_new_design_LINE-1706087701&deep_link_value=moovit%3A%2F%2Fline%3Fpartner_id%3Dseo%26lgi%3D731160%26add_fav%3D1&af_ad=SEO_other_3_Soto%20de%20Vi%C3%B1uelas%20-%20Tres%20Cantos%20FF.CC.%20-%20Soto%20de%20Vi%C3%B1uelas_Madrid_View&deep_link_sub2=SEO_other_3_Soto%20de%20Vi%C3%B1uelas%20-%20Tres%20Cantos%20FF.CC.%20-%20Soto%20de%20Vi%C3%B1uelas_Madrid_View)

La línea 3 de autobús (Soto de Viñuelas - Tres Cantos FF.CC. - Soto de Viñuelas) tiene una ruta. Sus horas de operación los días laborables regulares son:

(1) a S. Viñuelas - Ff.Cc. - S. Viñuelas: 6:40 - 22:00

Usa la aplicación Moovit para encontrar la parada de la línea 3 de autobús más cercana y descubre cuándo llega la próxima línea 3 de autobús

**Sentido: S. Viñuelas - Ff.Cc. - S. Viñuelas** 29 paradas [VER HORARIO DE LA LÍNEA](https://moovitapp.com/madrid-21/lines/3/731160/4632438/es?ref=2&poiType=line&customerId=4908&af_sub8=%2Findex%2Fes%2Fline-pdf-Madrid-21-858172-731160&utm_source=line_pdf&utm_medium=organic&utm_term=Soto%20de%20Vi%C3%B1uelas%20-%20Tres%20Cantos%20FF.CC.%20-%20Soto%20de%20Vi%C3%B1uelas)

P.º Andes - Alameda Baja

P.º Andes - Cañadas

P.º Andes - P.º Carrizal

P.º Carrizal - Orduña

Alameda Baja - Despeñaperros

- Batanes Ronda Valdecarrizo
- Av. Industria Batanes

Av. Industria - Pza. Escuadra

Av. Industria - Yunque

- Av. Artesanos Pza. Chimenea
- Av. Artesanos Foresta
- Av. Artesanos Guardia Civil
- Av. Colmenar Viejo Guardia Civil
- Av. Colmenar Viejo C. C. El Zoco
- Av. Colmenar Viejo Descubridores
- Av. Colmenar Viejo Pza. Del Toro
- Av. Encuartes Panaderos
- Av. Encuartes Luna

Pza. Estación - Est. Tres Cantos

Av. Labradores - Av. Parque

Labradores - Colegio

## **Horario de la línea 3 de autobús**

S. Viñuelas - Ff.Cc. - S. Viñuelas Horario de ruta:

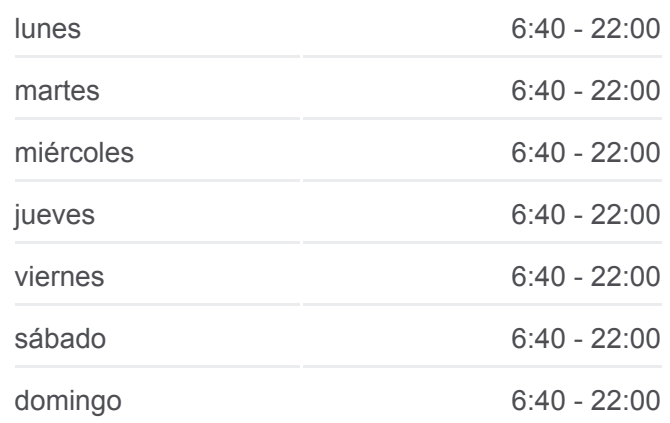

## **Información de la línea 3 de autobús**

**Dirección:** S. Viñuelas - Ff.Cc. - S. Viñuelas **Paradas:** 29 **Duración del viaje:** 24 min **Resumen de la línea:**

Majada - Av. Industria Av. Industria - Imprenta Ronda Valdecarrizo - Imprenta Ronda Valdecarrizo - Batanes Caballo - Alameda Alta Alameda Baja - P.º Carrizal Alameda Baja - Navacerrada P.º Andes - Alameda Baja

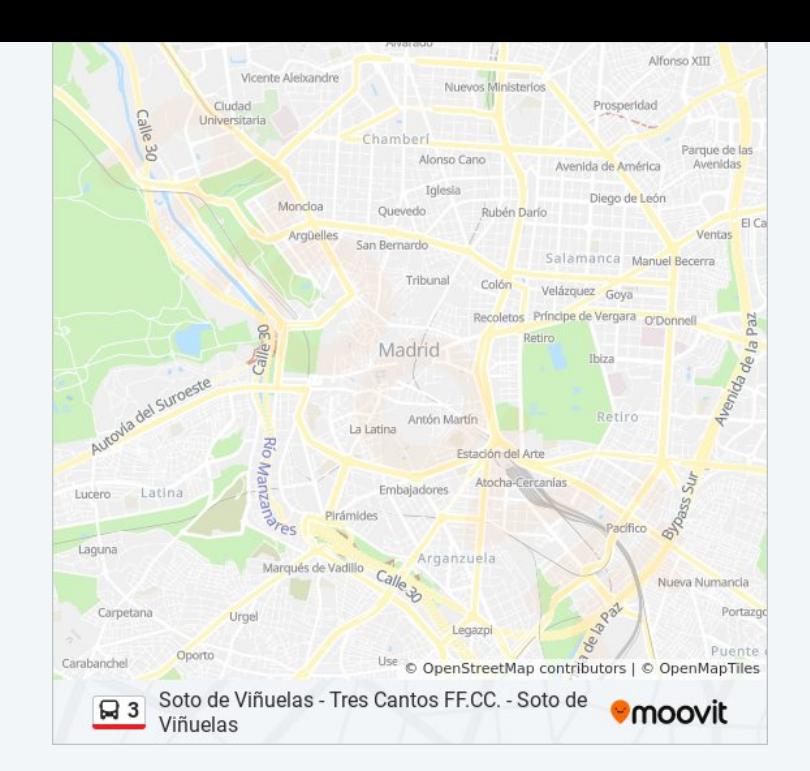

Los horarios y mapas de la línea 3 de autobús están disponibles en un PDF en moovitapp.com. Utiliza [Moovit App](https://moovitapp.com/madrid-21/lines/3/731160/4632438/es?ref=2&poiType=line&customerId=4908&af_sub8=%2Findex%2Fes%2Fline-pdf-Madrid-21-858172-731160&utm_source=line_pdf&utm_medium=organic&utm_term=Soto%20de%20Vi%C3%B1uelas%20-%20Tres%20Cantos%20FF.CC.%20-%20Soto%20de%20Vi%C3%B1uelas) para ver los horarios de los autobuses en vivo, el horario del tren o el horario del metro y las indicaciones paso a paso para todo el transporte público en Madrid.

[Acerca de Moovit](https://moovit.com/es/about-us-es/?utm_source=line_pdf&utm_medium=organic&utm_term=Soto%20de%20Vi%C3%B1uelas%20-%20Tres%20Cantos%20FF.CC.%20-%20Soto%20de%20Vi%C3%B1uelas) · [Soluciones MaaS](https://moovit.com/es/maas-solutions-es/?utm_source=line_pdf&utm_medium=organic&utm_term=Soto%20de%20Vi%C3%B1uelas%20-%20Tres%20Cantos%20FF.CC.%20-%20Soto%20de%20Vi%C3%B1uelas) · [Países incluídos](https://moovitapp.com/index/es/transporte_p%C3%BAblico-countries?utm_source=line_pdf&utm_medium=organic&utm_term=Soto%20de%20Vi%C3%B1uelas%20-%20Tres%20Cantos%20FF.CC.%20-%20Soto%20de%20Vi%C3%B1uelas) · [Comunidad de Mooviters](https://editor.moovitapp.com/web/community?campaign=line_pdf&utm_source=line_pdf&utm_medium=organic&utm_term=Soto%20de%20Vi%C3%B1uelas%20-%20Tres%20Cantos%20FF.CC.%20-%20Soto%20de%20Vi%C3%B1uelas&lang=es)

© 2024 Moovit - Todos los Derechos Reservados

**Mira los tiempos de llegada en tiempo real**

Web App App Store Coogle Play